# Immutability FTW!

@KevlinHenney

# (I told you so...)

### @KevlinHenney

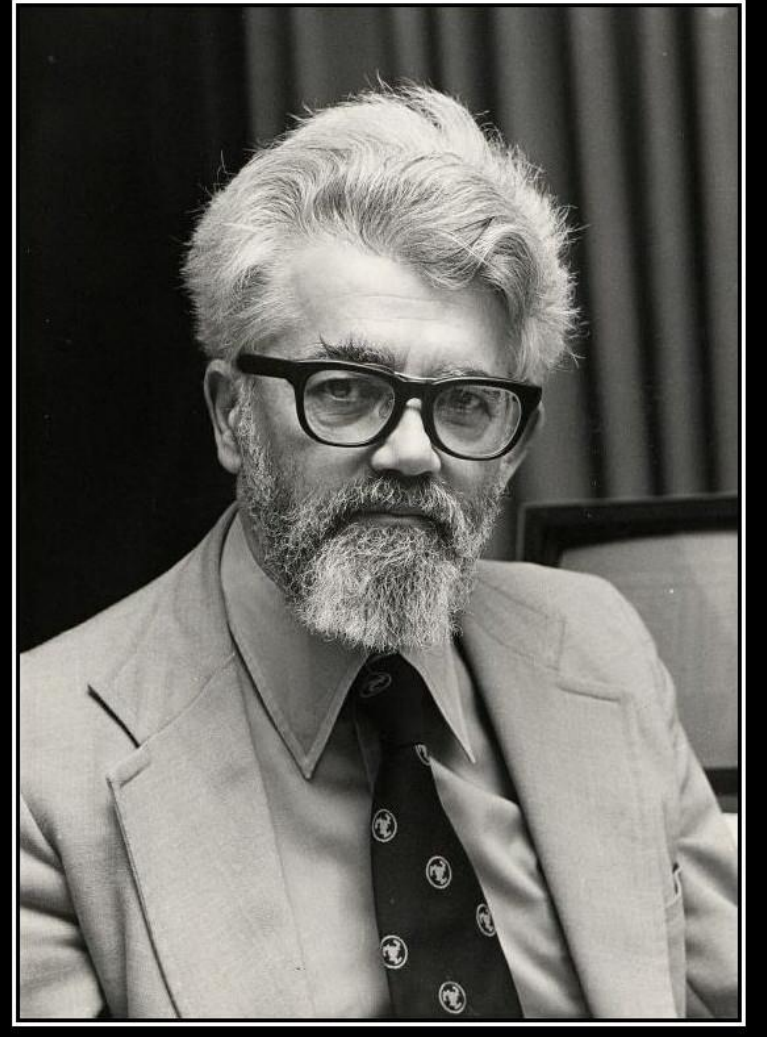

### PROGRAMMING

YOU'RE DOING IT COMPLETELY WRONG.

## Change is the only constant.

Heraclitus

### You cannot step twice into the same river.

Heraclitus

### Time is like a river, but frozen not flowing. Eddies, pools and falls are fixed in place, timeless and immutable.

#### Kevlin Henney

"Remembrance of Things Past" http://www.spec-fiction.ca/remembrance-of-things-past/ When it is not necessary to change, it is necessary not to change.

Lucius Cary

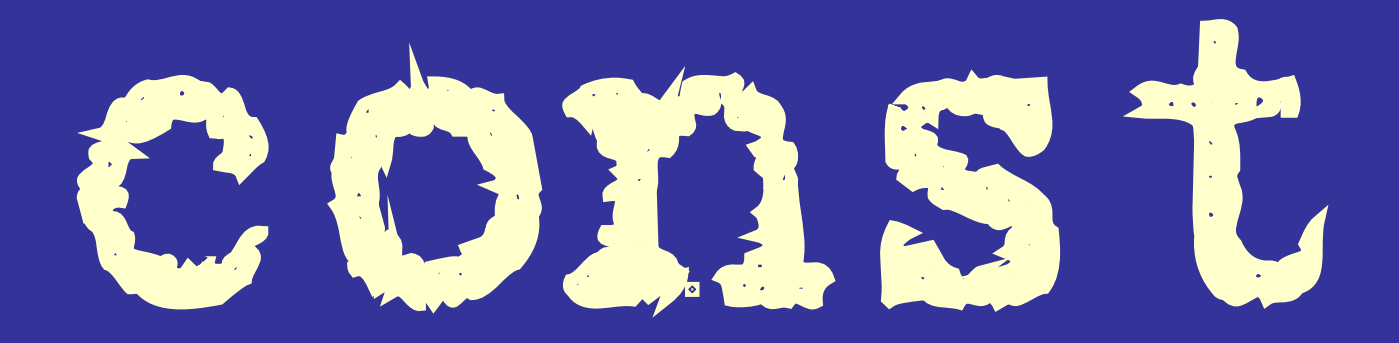

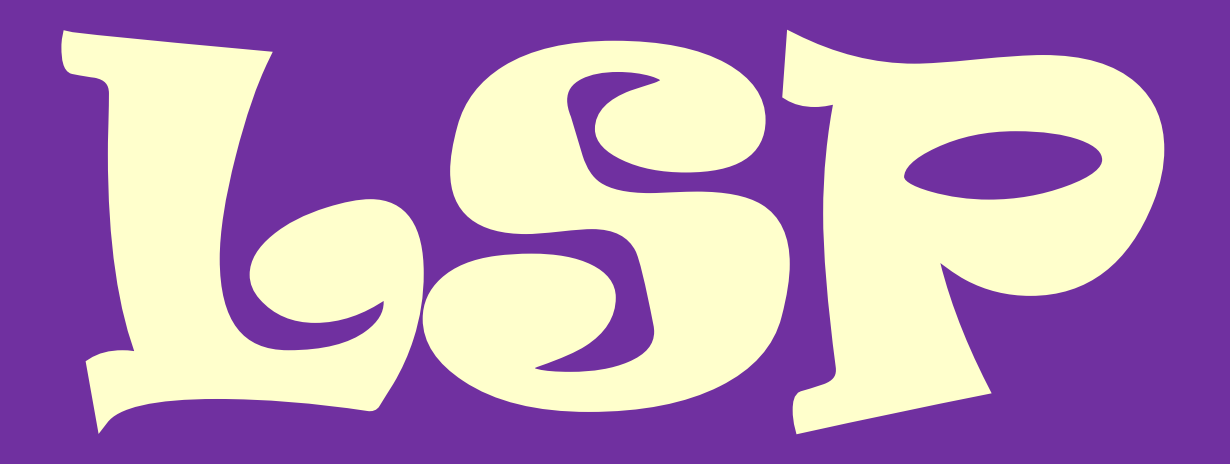

**A type hierarchy is composed of subtypes and supertypes. The intuitive idea of a subtype is one whose objects provide all the behavior of objects of another type (the supertype) plus something extra. What is wanted here is something like the following substitution property: If for each object o1 of type S there is an object o2 of type T such that for all programs P defined in terms of T, the behavior of P is unchanged when o1 is substituted for o2, then S is a subtype of T.**

> *Barbara Liskov* **"Data Abstraction and Hierarchy"**

**A type hierarchy is composed of subtypes and supertypes. The intuitive idea of a subtype is one whose objects provide all the behavior of objects of another type (the supertype) plus something extra. What is wanted here is something like the following substitution property: If for each object o1 of type S there is an object o2 of type T such that for all programs P defined in terms of T, the behavior of P is unchanged when o1 is substituted for o2, then S is a subtype of T.**

> *Barbara Liskov* **"Data Abstraction and Hierarchy"**

**A type hierarchy is composed of subtypes and supertypes. The intuitive idea of a subtype is one whose objects provide all the behavior of objects of another type (the supertype) plus something extra. What is wanted here is something like the following substitution property: If for each object o1 of type S there is an object o2 of type T such that for all programs P defined in terms of T, the behavior of P is unchanged when o1 is substituted for o2, then S is a subtype of T.**

> *Barbara Liskov* **"Data Abstraction and Hierarchy"**

#### **public class Ellipse {**

**}**

 **private double semiMajor, semiMinor; public Ellipse(double a, double b) ... public double semiMajorAxis() ... public double semiMinorAxis() ... public void semiMajorAxis(double a) ... public void semiMinorAxis(double b) ...**

```
public class Circle extends Ellipse
{
     public Circle(double r) ...
    public double radius()
    public void radius (double r)
}
```
#### **public class Ellipse {**

 *...***...** 

**}**

**}**

```
 public void semiMajorAxis(double a) ...
 public void semiMinorAxis(double b) ...
```

```
public class Circle extends Ellipse
{
```

```
 @Override
 public void semiMajorAxis(double a)
```

```
 {
        throw new UnsupportedOperationException();
 }
    @Override
   public void semiMinorAxis(double b) ...
```
**The reason a solution is so hard to come by is because the problem is poorly stated: mathematics tells us that a circle is an ellipse, so I can substitute a circle wherever an ellipse is required, suggesting that a circle is a subtype of an ellipse.**

**The reason a solution is so hard to come by is because the problem is poorly stated: mathematics tells us that a circle is an ellipse, so I can substitute a circle wherever an ellipse is required, suggesting that a circle is a subtype of an ellipse.**

**The troubles start when we introduce any state modifying functions, such as assignment or the ability to change the major and minor axes independently.**

**The reason a solution is so hard to come by is because the problem is poorly stated: mathematics tells us that a circle is an ellipse, so I can substitute a circle wherever an ellipse is required, suggesting that a circle is a subtype of an ellipse.**

**The troubles start when we introduce any state modifying functions, such as assignment or the ability to change the major and minor axes independently.**

**We are so confident that we understand the mathematical concepts behind circles and ellipses that we have not bothered to ask any more questions of that domain.**

**This is the correct mathematical model: there are no side effects in maths, conic sections do not undergo state changes, and there are no variables in the programming sense of the word.**

**This is the correct mathematical model: there are no side effects in maths, conic sections do not undergo state changes, and there are no variables in the programming sense of the word.**

**Readers who are comfortable and familiar with functional programming and data flow models will recognise the approach.** 

**This is the correct mathematical model: there are no side effects in maths, conic sections do not undergo state changes, and there are no variables in the programming sense of the word.**

**Readers who are comfortable and familiar with functional programming and data flow models will recognise the approach.** 

**In the case of circles and ellipses, the circle is simply an ellipse with specialised invariants. There is no additional state and none of the members of an ellipse need overriding as they apply equally well to a circle.**

```
public class Ellipse
```
**{**

**}**

 **private double semiMajor, semiMinor; public Ellipse(double a, double b) ... public double semiMajorAxis() ... public double semiMinorAxis() ...**

```
public class Circle extends Ellipse
{
     public Circle(double r) ...
     public double radius() ...
     ...
}
```
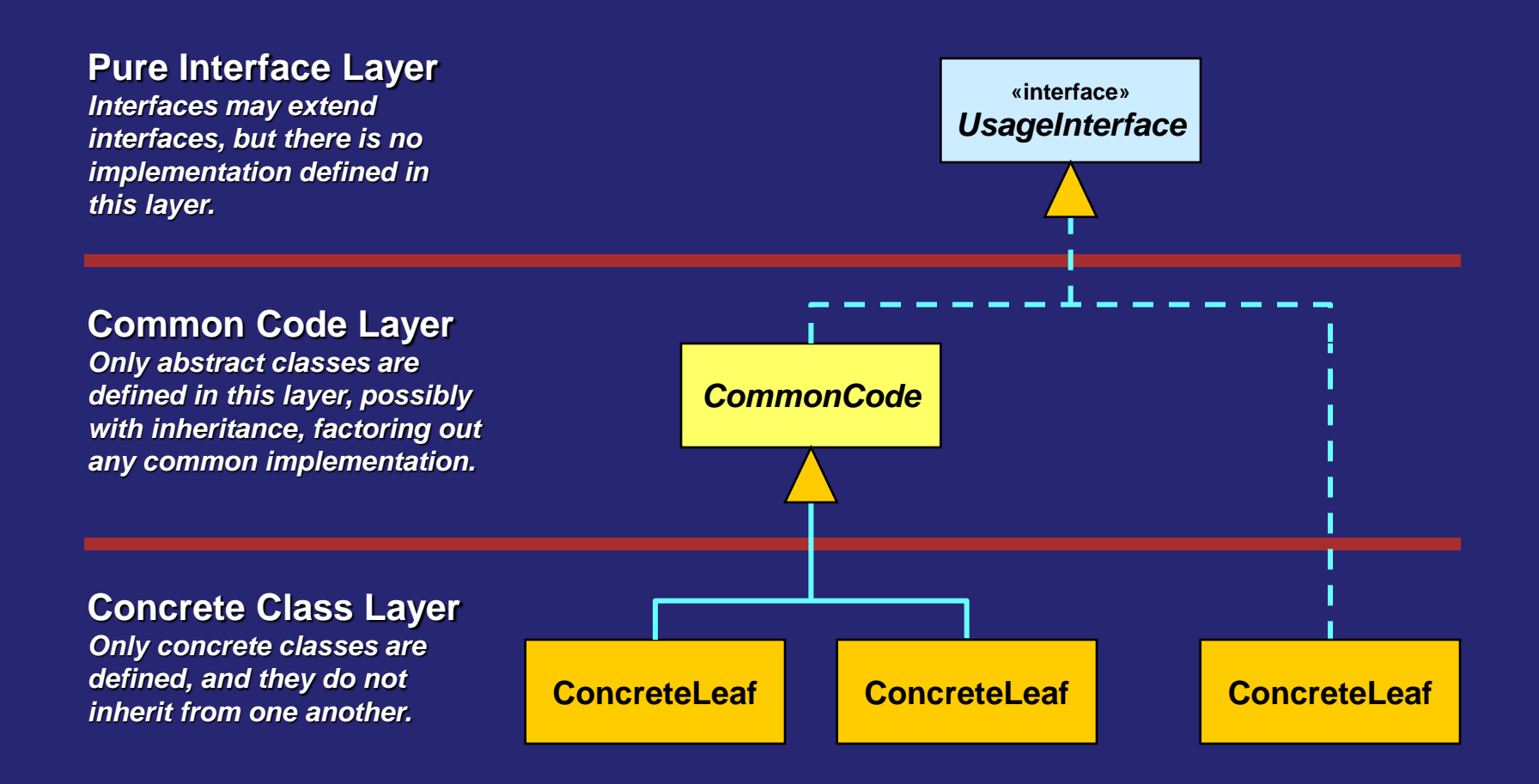

```
public interface Ellipse
{
     double semiMajorAxis();
     double semiMinorAxis();
     ...
}
```

```
public interface Circle extends Ellipse
{
     double radius();
}
```

```
public class ??? implements Ellipse
{
     private double semiMajorAxis, semiMinorAxis;
     ...
}
public class ??? implements Circle
{
     private double radius;
     ...
}
```
#### **public class ??? implements Ellipse**

**public class ??? implements Circle**

*[...]*

*The Naming of Cats is a difficult matter,*  **...** *It isn't just one of your holiday games; You may think at first I'm as mad as a hatter When I tell you, a cat must have THREE DIFFERENT NAMES. [...] But above and beyond there's still one name left over, And that is the name that you never will guess; The name that no human research can discover—*

*But THE CAT HIMSELF KNOWS, and will never confess.*

**T S Eliot**

#### **public class Ellipse**

 **...**

 **private double semiMajor, semiMinor; public Ellipse(double a, double b) ... public double semiMajorAxis() ... public double semiMinorAxis() ...**

```
public class Circle
{
     private double radius;
     public Circle(double r) ...
     public double radius() ...
     public Ellipse toEllipse() ...
     ...
```
**}**

**{**

**}**

#### **public class Ellipse**

**{**

**}**

 **private double semiMajor, semiMinor; public Ellipse(double a, double b) ... public double semiMajorAxis() ... public double semiMinorAxis() ... public boolean isCircle() ...**

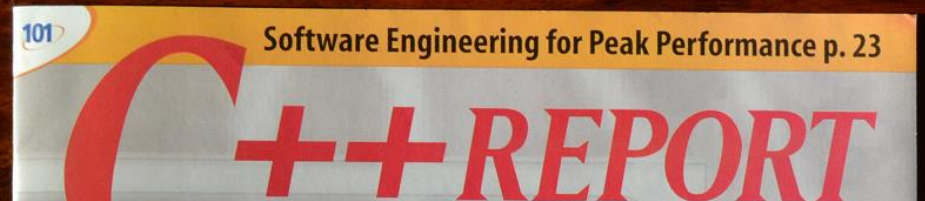

THE INTERNATIONAL AUTHORITY ON C++ DEVELOPMENT A 101communications Publication

May 2000, Vol 12/No. \$7.95 US/\$10 Can/\$12 Int'l

**Building Expression Template Enabled Containers: Extending the Technique to Enhance Technology** 

**Replacing Functors** to Simplify the **Source Without Losing Efficiency** 

**The Effective Use** of Different Design **Strategies in C++** 

**A Useful Optimization** and Its Consequences

**How to Do Case-Insensitive String Comparison** 

**Expression<br>TEMPLATES** 

**New This Month! FROM MECHANISM TO METHOD Substitutability: A Useful Way** to Structure System Meaning

**COMMON KNOWLEDGE Legitimate Uses of Runtime Behavior**  Conversions Overloading Derivation Genericity **Mutability**

*Phenomenon:* **An element of what we can observe in the world. Phenomena may be individuals or relations. Individuals are entities, events, or values. Relations are roles, states, or truths.**

*Individual:* **An individual is a phenomenon that can be named and is distinct from every other individual: for example, the number 17, George III, or Deep Blue's first move against Kasparov.**

*Value:* **A value is an intangible individual that exists outside time and space, and is not subject to change.**

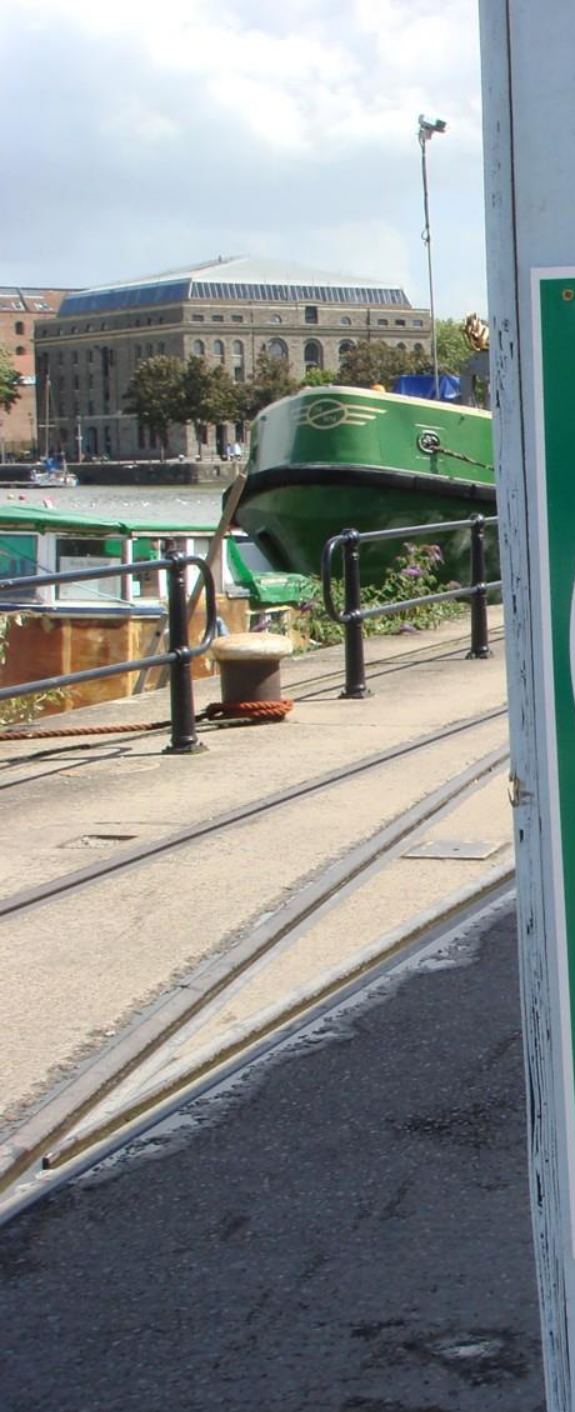

# **SHARED PATH** Please consider other path users

**THIS IS A WORK** ALL USERS SHO **CYCLISTS ARE A** 

beyond

No liability will be accep

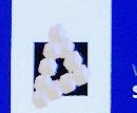

WILEY SERIES IN **SOFTWARE DESIGN PATTERNS** 

#### **PATTERN-ORIENTED SOFTWARE ARCHITECTURE**

A Pattern Language for **Distributed Computing** 

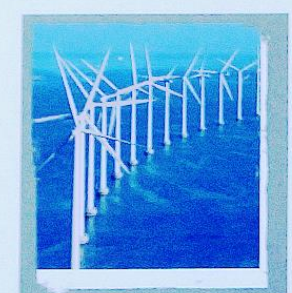

#### **Volume 4**

Frank Buschmann Kevlin Henney Douglas C. Schmidt

#### **Immutable Value**

*References to value objects are commonly distributed and stored in fields. However, state changes to a value caused by one object can have unexpected and unwanted sideeffects for any other object sharing the same value instance. Copying the value can reduce the synchronization overhead, but can also incur object creation overhead.*

*Therefore:*

*Define a value object type whose instances are immutable. The internal state of a value object is set at construction and no subsequent modifications are allowed.*

```
public class Date implements ...
{
 ...
     public int getYear() ...
     public int getMonth() ...
     public int getDayInMonth() ...
     public void setYear(int newYear) ...
     public void setMonth(int newMonth) ...
     public void setDayInMonth(int newDayInMonth) ...
1....
}
```

```
public class Date implements ...
{
 ...
     public int getYear() ...
     public int getMonth() ...
     public int getWeekInYear() ...
     public int getDayInYear() ...
     public int getDayInMonth() ...
     public int getDayInWeek() ...
     public void setYear(int newYear) ...
     public void setMonth(int newMonth) ...
     public void setWeekInYear(int newWeek) ...
     public void setDayInYear(int newDayInYear) ...
     public void setDayInMonth(int newDayInMonth) ...
     public void setDayInWeek(int newDayInWeek) ...
```
 **...**

**}**

```
public final class Date implements ...
{
     ...
     public int getYear() ...
     public int getMonth() ...
     public int getWeekInYear() ...
     public int getDayInYear() ...
     public int getDayInMonth() ...
     public int getDayInWeek() ...
     ...
}
```
```
public final class Date implements ...
{
     ...
     public int year() ...
     public int month() ...
     public int weekInYear() ...
     public int dayInYear() ...
     public int dayInMonth() ...
     public int dayInWeek() ...
 ...
}
```
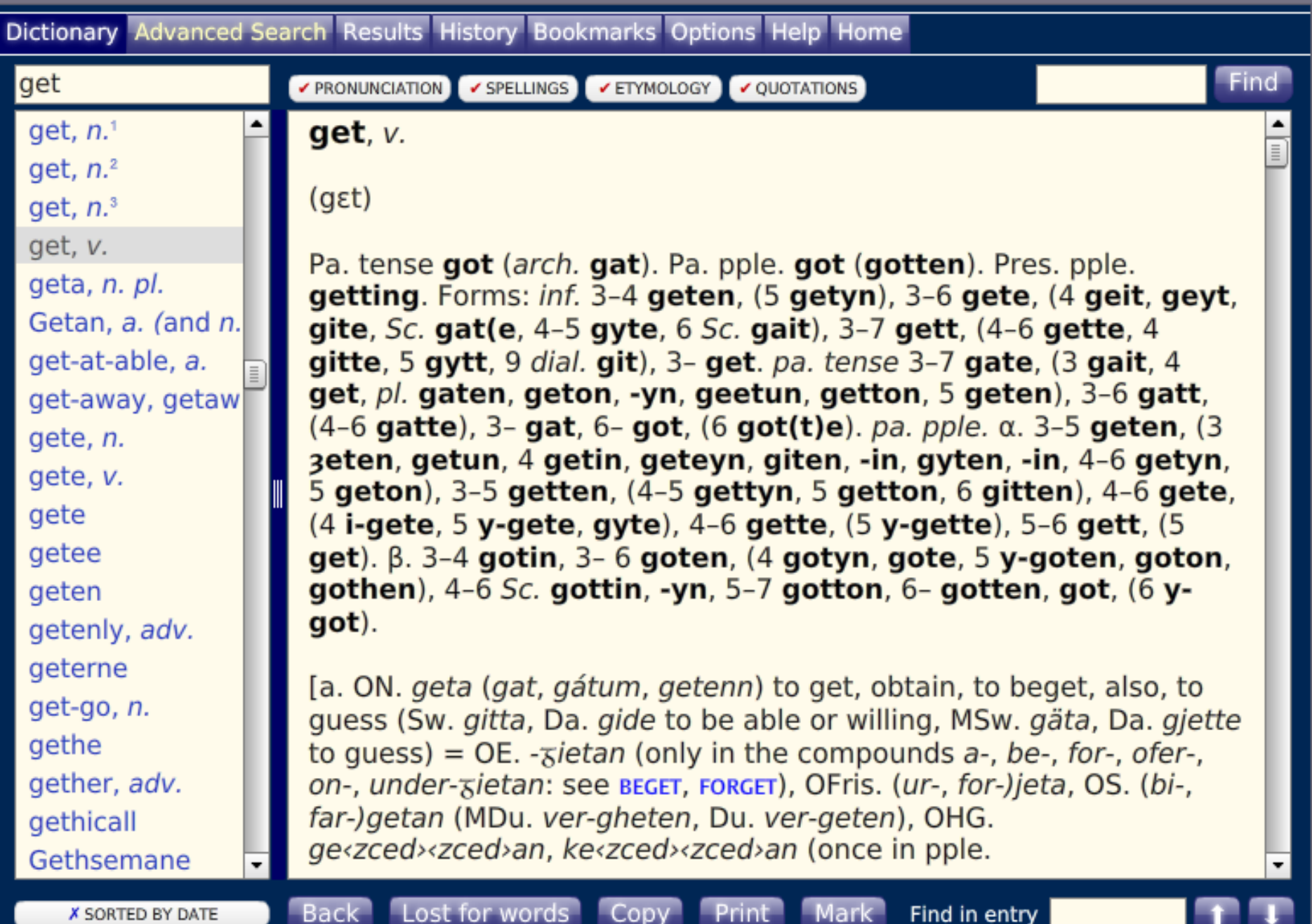

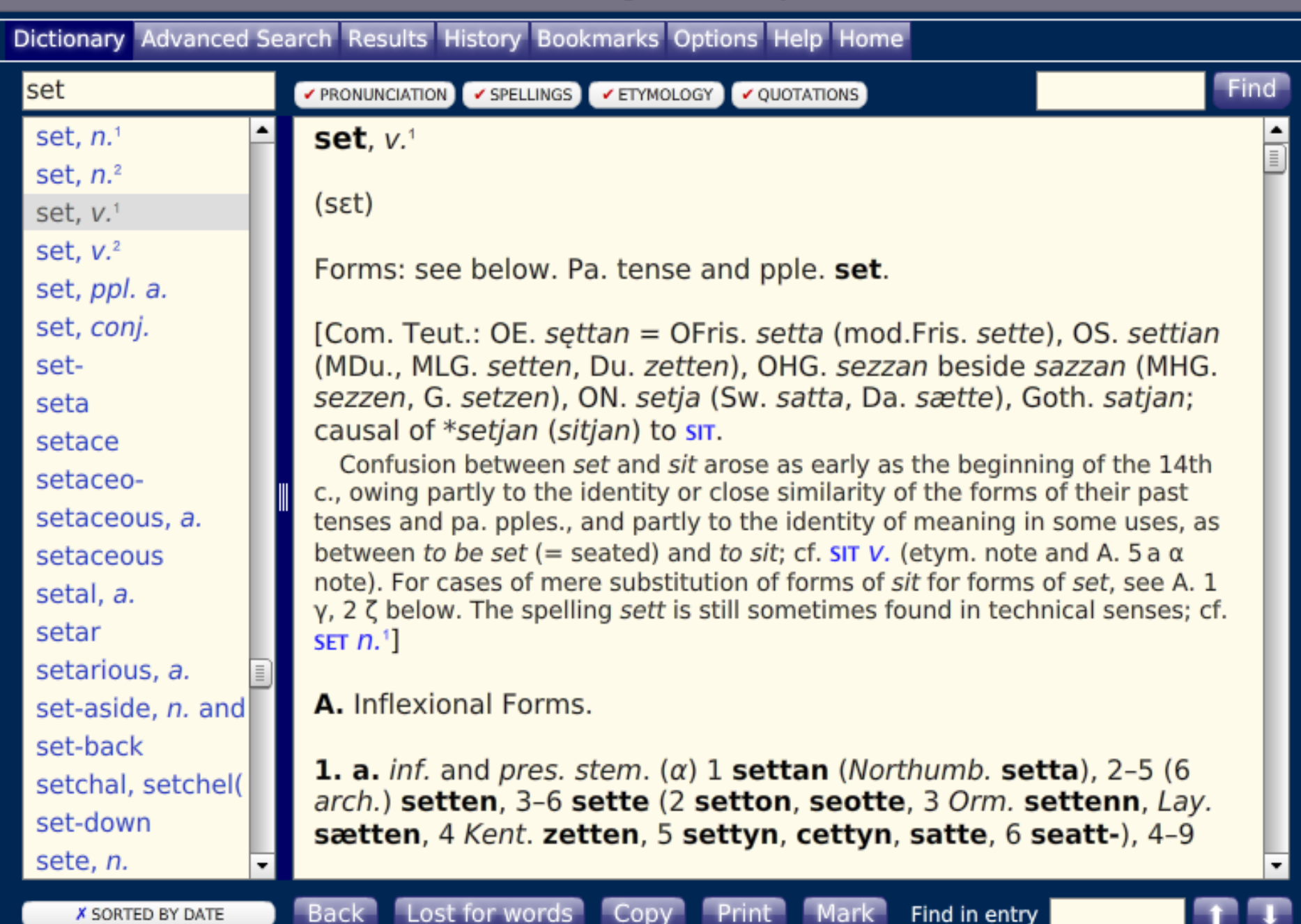

OED

**Oxford English Dictionary** 

 $\Box$ 

Find in entry

 $\pmb{\times}$ 

2

 $\equiv$ 

Dictionary Advanced Search Results History Bookmarks Options Help Home

Lost for words

**Back** 

**X SORTED BY DATE** 

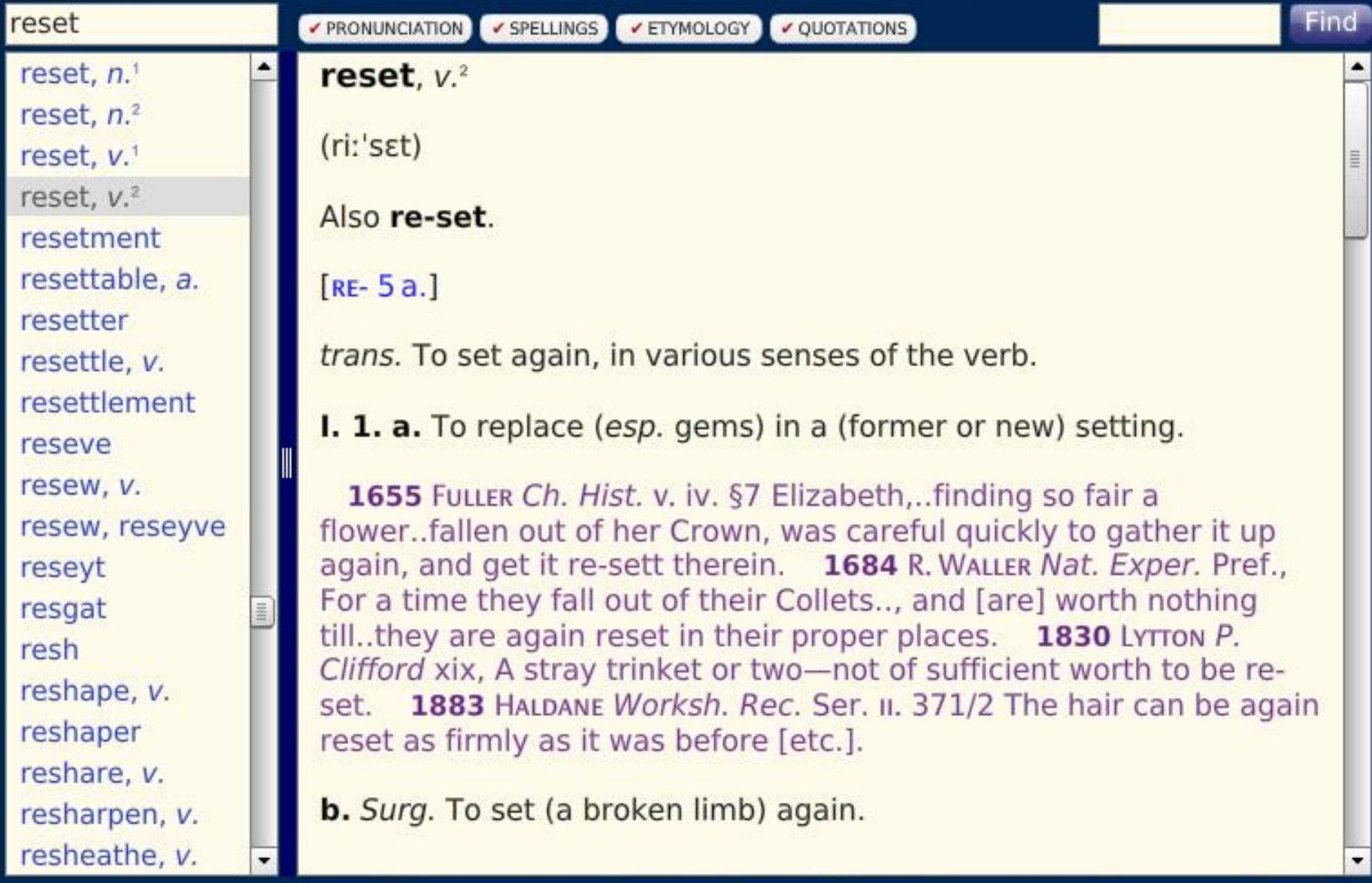

Copy

Print

Mark

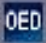

 $\equiv$ 

 $\times$ 

Find

Dictionary Advanced Search Results History Bookmarks Options Help Home

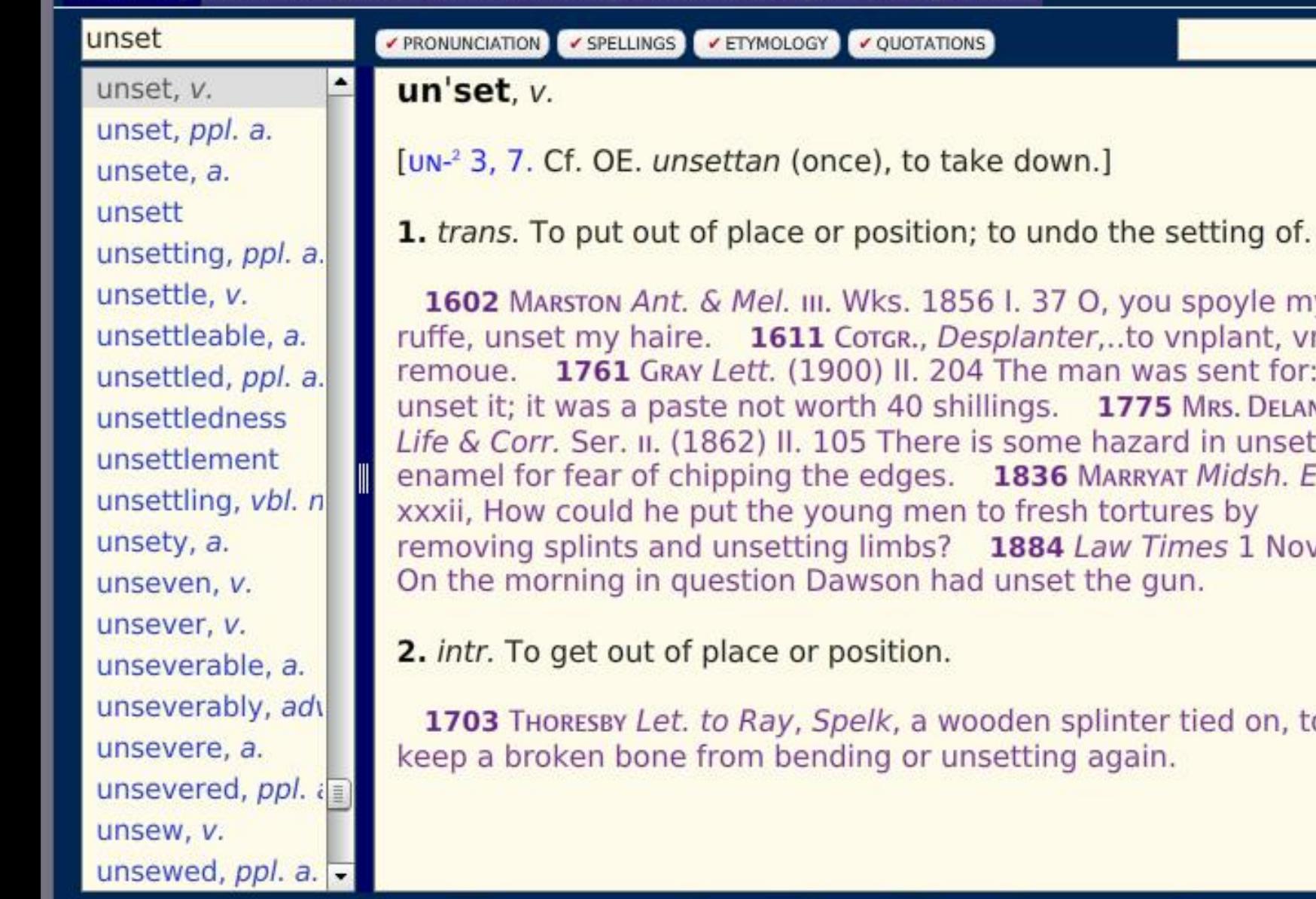

**Back** 

III. Wks. 1856 I. 37 O, you spoyle my

11 Corge., Desplanter,..to vnplant, vnset, 1900) II. 204 The man was sent for: he worth 40 shillings. 1775 Mrs. DELANY in . 105 There is some hazard in unsetting the edges. 1836 MARRYAT Midsh. Easy young men to fresh tortures by ting limbs? 1884 Law Times 1 Nov. 8/1 Dawson had unset the gun.

or position.

, Spelk, a wooden splinter tied on, to ending or unsetting again.

Mark

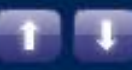

#### **Copied Value**

*Value objects are commonly distributed and stored in fields. If value objects are shared between threads, however, state changes caused by one object to a value can have unexpected and unwanted side effects for any other object sharing the same value instance. In a multithreaded environment shared state must be synchronized between threads, but this introduces costly overhead for frequent access.*

*Therefore:*

*Define a value object type whose instances are copyable. When a value is used in communication with another thread, ensure that the value is copied.*

```
class date
{
public:
     date(int year, int month, int day_in_month);
     date(const date &);
     date & operator=(const date &);
     ...
     int year() const;
     int month() const;
     int day_in_month() const;
     ...
     void year(int);
     void month(int);
     void day_in_month(int);
     ...
};
```

```
class date
{
public:
     date(int year, int month, int day_in_month);
     date(const date &);
     date & operator=(const date &);
 ...
     int year() const;
     int month() const;
 int day_in_month() const;
  ...
     void set(int year, int month, int day_in_month);
     ...
};
```
#### **today.set(2014, 4, 11);**

```
class date
{
public:
     date(int year, int month, int day_in_month);
     date(const date &);
     date & operator=(const date &);
 ...
     int year() const;
     int month() const;
     int day_in_month() const;
     ...
};
```
#### **today = date(2014, 4, 11);**

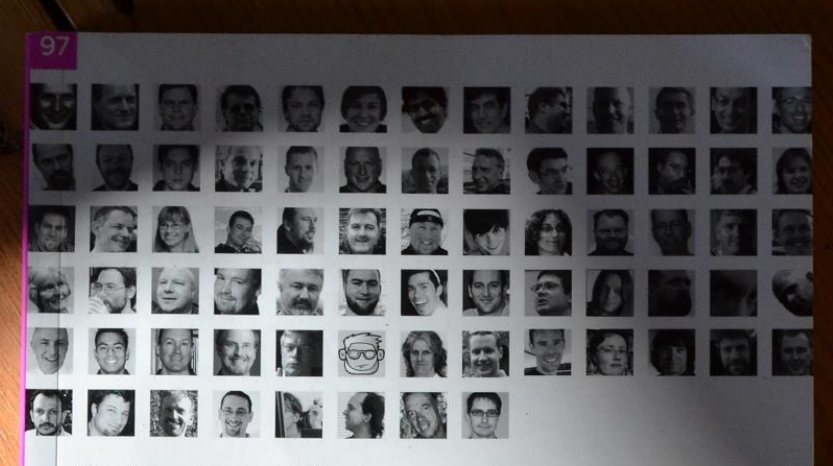

**Collective Wisdom** from the Experts

### 程序员 应该知道的 97件事

O'REILLY®

Kevlin Henney 编 李军 译 吕骏 审校

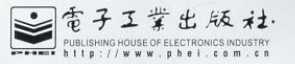

**Referential transparency is a very desirable property: it implies that functions consistently yield the same results given the same input, irrespective of where and when they are invoked. That is, function evaluation depends less—ideally, not at all—on the side effects of mutable state.**

Kevlin Henney 编

O'REILLY®

97件事

**"Apply Functional Programming Principles"**

*Edward Garson*

**A book is simply the container of an idea like a bottle; what is inside the book is what matters.**

Angela Carter

// "FTL" (Functional Template Library) // container style

```
template<typename ValueType> 
class container 
\{public: 
     typedef const ValueType value_type; 
     typedef ... iterator; 
 ... 
     bool empty() const; 
     std::size_t size() const; 
     iterator begin() const; 
     iterator end() const; 
 ... 
     container & operator=(const container &); 
     ...
```

```
template<typename ValueType>
class set
{
public:
     typedef const ValueType * iterator;
     ...
     set(std::initializer_list<ValueType> values);
     ...
     bool empty() const;
     std::size_t size() const;
     iterator begin() const;
     iterator end() const;
     iterator find(const ValueType &) const;
     std::size_t count(const ValueType &) const;
     iterator lower_bound(const ValueType &) const;
     iterator upper_bound(const ValueType &) const;
     pair<iterator, iterator> equal_range(const ValueType &) const;
     ...
private:
     ValueType * members;
     std::size_t cardinality;
};
                                 set<int> c = { 2, 9, 9, 7, 9, 2, 4, 5, 8 };
```

```
template<typename ValueType>
class array
{
public:
     typedef const ValueType * iterator;
     ...
     array(std::initializer_list<ValueType> values);
     ...
     bool empty() const;
     std::size_t size() const;
     iterator begin() const;
     iterator end() const;
     const ValueType & operator[](std::size_t) const;
     const ValueType & front() const;
     const ValueType & back() const;
     const ValueType * data() const;
 ...
private:
     ValueType * elements;
     std::size_t length;
};
                                array<int> c = { 2, 9, 9, 7, 9, 2, 4, 5, 8 };
```

```
template<typename ValueType>
class vector
{
public:
     typedef const ValueType * iterator;
     ...
     bool empty() const;
     std::size_t size() const;
     iterator begin() const;
     iterator end() const;
     const ValueType & operator[](std::size_t) const;
     const ValueType & front() const;
     const ValueType & back() const;
     const ValueType * data() const;
     vector popped_front() const;
     vector popped_back() const;
     ...
private:
     ValueType * anchor;
     iterator from, until;
};
```
**In computing, a persistent data structure is a data structure that always preserves the previous version of itself when it is modified. Such data structures are effectively immutable, as their operations do not (visibly) update the structure in-place, but instead always yield a new updated structure.**

**(A persistent data structure is not a data structure committed to persistent storage, such as a disk; this is a different and unrelated sense of the word "persistent.")**

*http://en.wikipedia.org/wiki/Persistent\_data\_structure*

```
template<typename ValueType>
class vector
{
public:
     typedef const ValueType * iterator;
     ...
     bool empty() const;
     std::size_t size() const;
     iterator begin() const;
     iterator end() const;
     const ValueType & operator[](std::size_t) const;
     const ValueType & front() const;
     const ValueType & back() const;
     const ValueType * data() const;
     vector popped_front() const;
     vector popped_back() const;
     void pop_front();
 void pop_back();
 ...
private:
     ValueType * anchor;
     iterator from, until;
};
```
#### **LISP 1.5 Programmer's Manual**

The Computation Center<br>and Research Laboratory of Electronics

**Massachusetts Institute of Technology** 

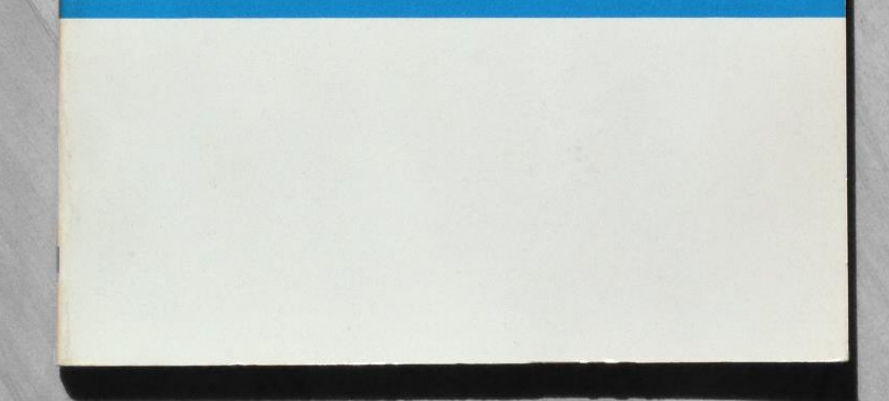

**I still have a deep fondness for the Lisp model. It is simple, elegant, and something with which all developers should have an infatuation at least once in their programming life.**

> Kevlin Henney "A Fair Share (Part I)", *CUJ C++ Experts Forum*, October 2002

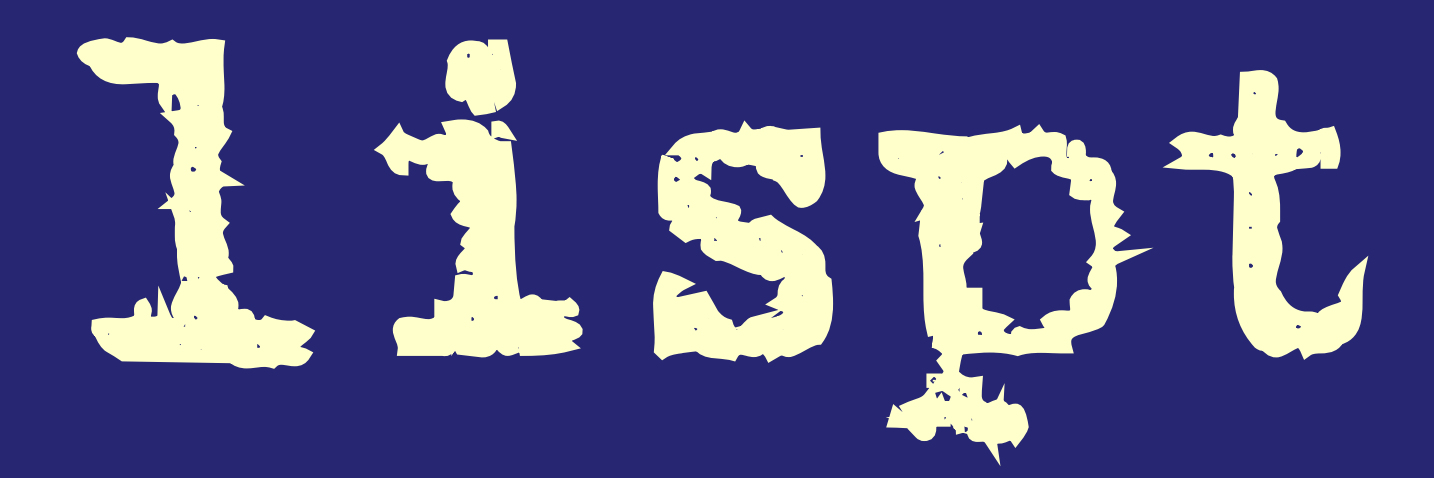

```
template<typename ValueType>
class list
{
public:
     class iterator;
     ...
     std::size_t size() const;
     iterator begin() const;
     iterator end() const;
     const ValueType & front() const;
     list popped_front() const;
     list pushed_front() const;
     void pop_front();
     void push_front(const ValueType &);
     ...
private:
     struct link
     {
         link(const ValueType & value, link * next);
         ValueType value;
         link * next;
     };
     link * head;
     std::size_t length;
};
```
Hamlet: Yea, from the table of my memory I'll wipe away all trivial fond records.

> William Shakespeare *The Tragedy of Hamlet* [Act I, Scene 5]

**Garbage collection [...] is optional in C++; that is, a garbage collector is not a compulsory part of an implementation.**

> Bjarne Stroustrup *http://stroustrup.com/C++11FAQ.html*

assert( std::get\_pointer\_safety() == std::pointer\_safety::strict);

```
public interface RecentlyUsedList
{
     static final RecentlyUsedList nil = new Null();
     boolean isEmpty();
     int size();
     String get(int index);
     RecentlyUsedList add(String newItem);
     RecentlyUsedList remove(String toRemove);
}
```

```
RecentlyUsedList list =
     nil.add("Alice").add("Bob").add("Alice");
assert list.size() == 2;
assert list.get(0).equals("Alice");
assert list.get(1).equals("Bob");
```
## Ophelia: 'Tis in my memory locked, and you yourself shall keep the key of it.

William Shakespeare *The Tragedy of Hamlet* [Act I, Scene 3]

**A use-counted class is more complicated than a non-usecounted equivalent, and all of this horsing around with use counts takes a significant amount of processing time.**

> Robert Murray *C++ Strategies and Tactics*

```
template<typename ValueType>
class vector
{
public:
     typedef const ValueType * iterator;
  ...
     bool empty() const;
     std::size_t size() const;
     iterator begin() const;
     iterator end() const;
     const ValueType & operator[](std::size_t) const;
     const ValueType & front() const;
     const ValueType & back() const;
     const ValueType * data() const;
     vector popped_front() const;
     vector popped_back() const;
     void pop_front();
     void pop_back();
     ...
private:
     std::shared_ptr<ValueType> anchor;
     iterator from, until;
};
                                      Uses std::default_delete<ValueType[]>, but 
                                      cannot be initialised from std::make_shared.
```
#### template<typename CharType> class string;

template<typename CharType> class string<const CharType>;

"Distinctly Qualified", *CUJ C++ Experts Forum*, May 2001

#### template<typename CharType> class string;

```
template<typename ValueType>
class list
{
public:
     class iterator;
     ...
     std::size_t size() const;
     iterator begin() const;
     iterator end() const;
     const ValueType & front() const;
     list popped_front() const;
     list pushed_front() const;
     void pop_front();
     void push_front(const ValueType &);
     ...
private:
     struct link
     {
         link(const ValueType & value, std::shared_ptr<link> next);
         ValueType value;
         std::shared_ptr<link> next;
     };
     std::shared_ptr<link> head;
     std::size_t length;
};
```
#### list<Anything> chain; std::fill\_n( std::front\_inserter(chain), how\_many, something);

*On destruction, deletion of links is recursive through each link, causing the stack to blow up for surprisingly small values of* **how\_many***.*

{

}

# Algorithms + **Data Structures =** Programs

**Niklaus Wirth** 

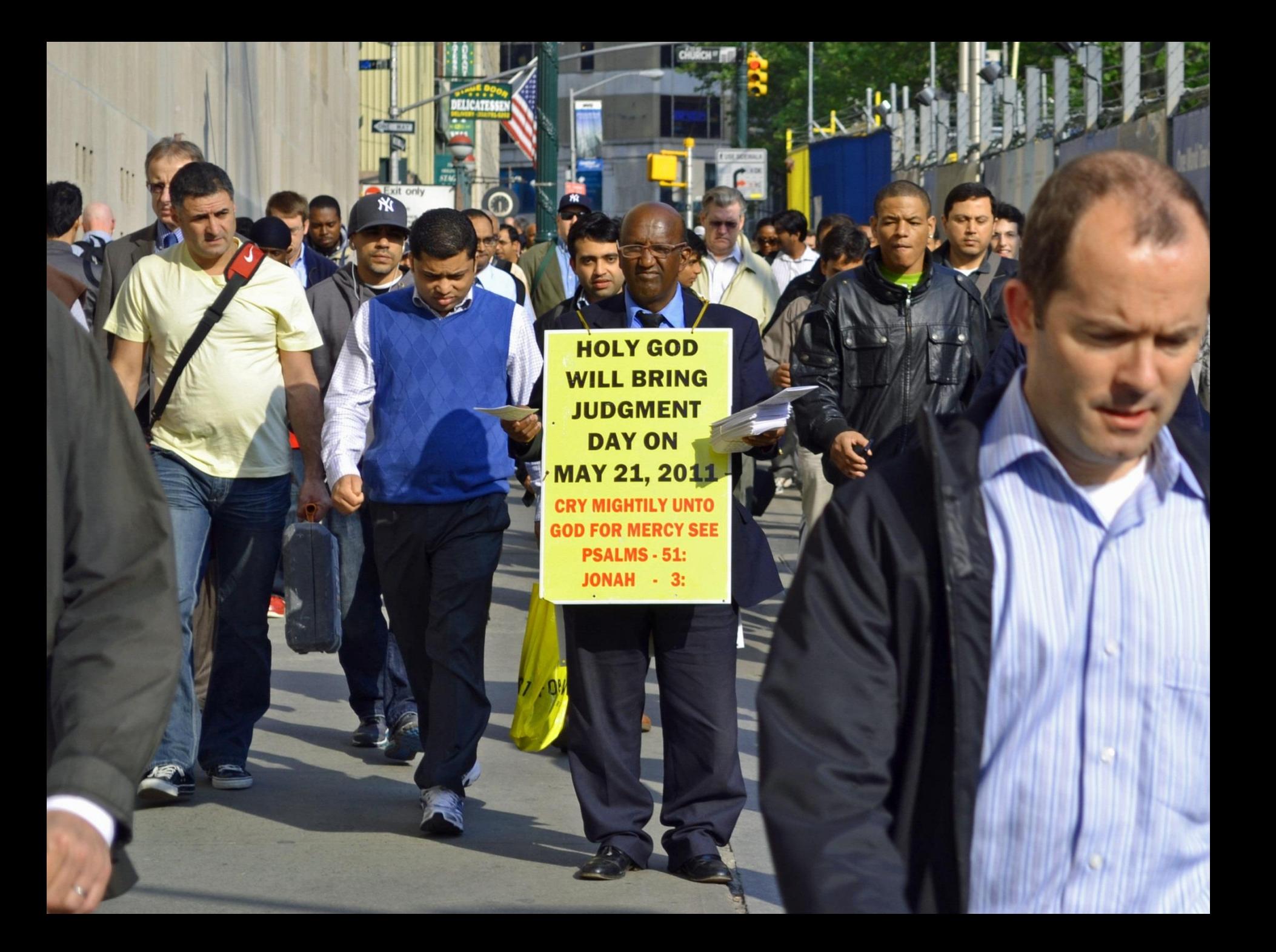

#### **paraskevidekatriaphobia**, *noun*

- The superstitious fear of Friday 13th.
- Contrary to popular myth, this superstition is relatively recent (19th century) and did not originate during or before the medieval times.
- Paraskevidekatriaphobia (or friggatriskaidekaphobia) also reflects a particularly egocentric attributional bias: the universe is prepared to rearrange causality and probability around the believer based on an arbitrary and changeable calendar system, in a way that is sensitive to geography, culture and time zone.
```
struct tm next_friday_13th(const struct tm * after)
{
```

```
 struct tm next = *after;
 enum { daily_secs = 24 * 60 * 60 };
 time_t seconds =
     mktime(&next) +
     (next.tm_mday == 13 ? daily_secs : 0);
 do
 {
     seconds += daily_secs;
     next = *localtime(&seconds);
 }
 while(next.tm_mday != 13 || next.tm_wday != 5);
 return next;
```
**}**

```
std::find_if(
     ++begin, day_iterator(),
     [](const std::tm & day)
     {
         return day.tm_mday == 13 && day.tm_wday == 5;
     });
```

```
class day_iterator : public std::iterator<...>
{
public:
     day_iterator() ...
     explicit day_iterator(const std::tm & start) ...
     const std::tm & operator*() const
     {
         return day;
 }
     const std::tm * operator->() const
 {
         return &day;
     }
     day_iterator & operator++()
     {
         std::time_t seconds = std::mktime(&day) + 24 * 60 * 60;
         day = *std::localtime(&seconds);
         return *this;
     }
     day_iterator operator++(int) ...
     ...
};
```

```
var friday13ths =
     from day in Days.After(start)
     where day.Day == 13
     where day.DayOfWeek == DayOfWeek.Friday
     select day;
```

```
foreach(var irrationalBelief in friday13ths)
{
 ...
}
```

```
public class Days : IEnumerable<DateTime>
{
     public static Days After(DateTime startDay)
 {
         return new Days(startDay.AddDays(1));
     }
     public IEnumerator<DateTime> GetEnumerator()
 {
         for(var next = startDay;; next = next.AddDays(1))
             yield return next;
     }
  ...
     private DateTime startDay;
}
```
#### **Iterator**

*Clients often want to traverse elements that are encapsulated within an aggregate, such as the elements maintained by a collection. Clients may not wish, however, to depend on the aggregate's internal structure to access components of interest.*

#### *Therefore:*

*Objectify the strategy to access and traverse the components maintained by the aggregate into a separate iterator component. Let this iterator be the only means for clients to access the component.*

### **Enumeration Method**

*Some types of aggregate [...] have representations that do not conveniently support Iterator-based traversal. Similarly, using an Iterator approach to access the elements of an aggregate that is shared between threads can incur unnecessary overhead from repeated locking. Therefore:*

*Bring the iteration inside the aggregate and encapsulate it in a single enumeration method that is responsible for complete traversal. Pass the task of the loop—the action to be executed on each element of the aggregate—as an argument to the enumeration method, and apply it to each element in turn.*

### **Lifecycle Callback**

*The lifecycle of some objects is simple: their clients create them before they are used, they stay alive as*  long as they are used, and they are disposed of by *their clients when no longer used. However, some objects have a much more complex lifecycle, driven by the needs and events of their component environment. Therefore:*

*Define key lifecycle events as callbacks in an interface that is supported by framework objects. The framework uses the callbacks to control the objects' lifecycle explicitly.*

```
public interface IObservable<out T>
{
     IDisposable Subscribe(IObserver<T> observer);
}
public interface IObserver<in T> 
{
     void OnCompleted();
     void OnError(Exception error);
     void OnNext(T value);
```

```
}
```

```
IDisposable subscription =
     source.Subscribe(
         value => handle element,
         error => handle exception,
         () => handle completion);
```
### **Observer**

*Consumer objects sometimes depend on the state of, or data maintained by, another provider object. If the state of the provider object changes without notice, however, the state of the dependent consumer objects can become inconsistent.*

*Therefore:*

*Define a change-propagation mechanism in which the provider—known as the 'subject'—notifies registered consumers—known as the 'observers'—whenever its state changes, so that the notified observers can perform whatever actions they deem necessary.*

**void run(const function tests[], const char \* label, listener & sink);**

```
 // precondition: tests is a non-null null-terminated array
 // execution:
 // sink.start_testing(label) ->
 // (for each test in tests:
 // (sink.before_test(...) ->
 // (test executed ->
 // (one of:
 // (sink.test_passed(...) |
// sink.assertion_failed(...) |<br>// sink.exception_thrown(...)))
          sink.exception<sup>-</sup>thrown(...)))
 // sink.after_test(...))) ->
 // sink.finish_testing(label)
```
**void run(const function tests[], const char \* label, listener & sink);**

 **// precondition: tests is a non-null null-terminated array // execution:**

```
 // sink.start_testing(label) ->
 // (for each test in tests:
 // (sink.before_test(...) ->
 // (test executed ->
 // (one of:
 // (sink.test_passed(...) |
          // sink.assertion_failed(...) |
          // sink.exception_thrown(...)))
 // sink.after_test(...))) ->
 // sink.finish_testing(label)
```
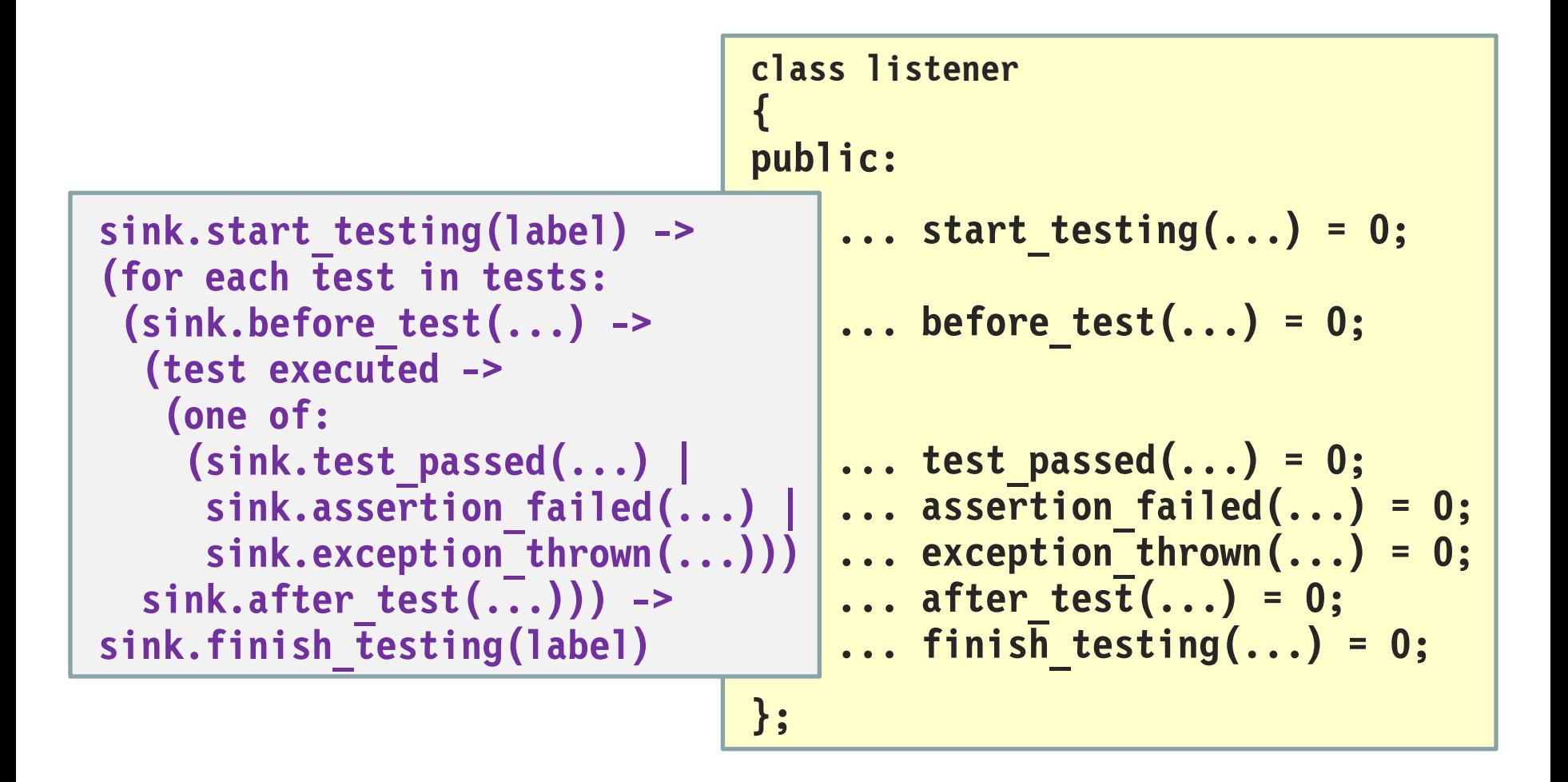

## C.A.R. Hoare **Communicating<br>Sequential<br>Processes**

# Concurrency

# Concurrency

## Threads

# Concurrency

## Threads

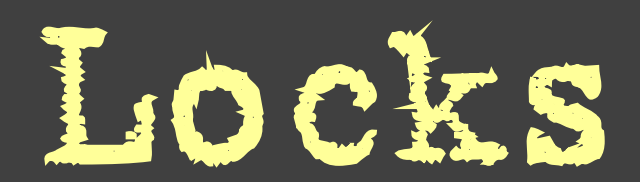

**Some people, when confronted with a problem, think, "I know, I'll use threads," and then two they hav erpoblesms.**

> Ned Batchelder *https://twitter.com/#!/nedbat/status/194873829825327104*

**Shared memory is like a canvas where threads collaborate in painting images, except that they stand on the opposite sides of the canvas and use guns rather than brushes. The only way they can avoid killing each other is if they shout "duck!" before opening fire.**

> Bartosz Milewski "Functional Data Structures and Concurrency in C++" *http://bartoszmilewski.com/2013/12/10/functional-data-structures-and-concurrency-in-c/*

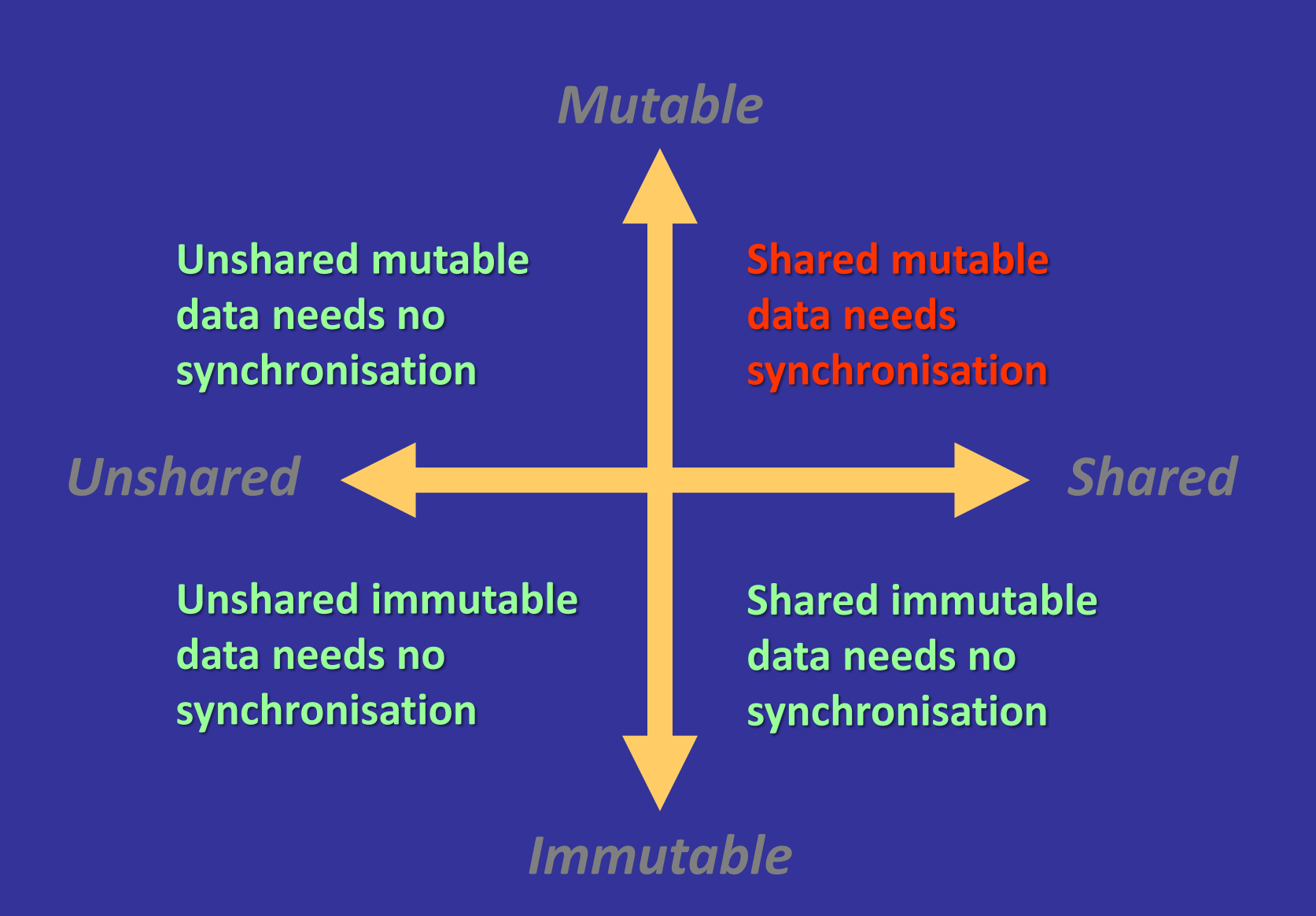

**Instead of using threads and shared memory as our programming model, we can use processes and message passing. Process here just means a protected independent state with executing code, not necessarily an operating system process.**

应该知道的 97件事

Kevlin Henney 编

堂出版社

O'REILLY®

**"Message Passing Leads to Better Scalability in Parallel Systems"**

*Russel Winder*

OOP to me means only messaging, local retention and protection and hiding of state-process, and

extreme late-binding of all things. It can be done in Smalltalk and in LISP. There are possibly other systems in which this is possible, but I'm not aware of them.

Alan Kay

**Languages such as Erlang (and occam before it) have shown that processes are a very successful mechanism for programming concurrent and parallel systems. Such systems do not have all the synchronization stresses that shared-memory, multithreaded systems have.**

应该知道的 97件事

Kevlin Henney 编

出版社

O'REILLY®

**"Message Passing Leads to Better Scalability in Parallel Systems"**

*Russel Winder*

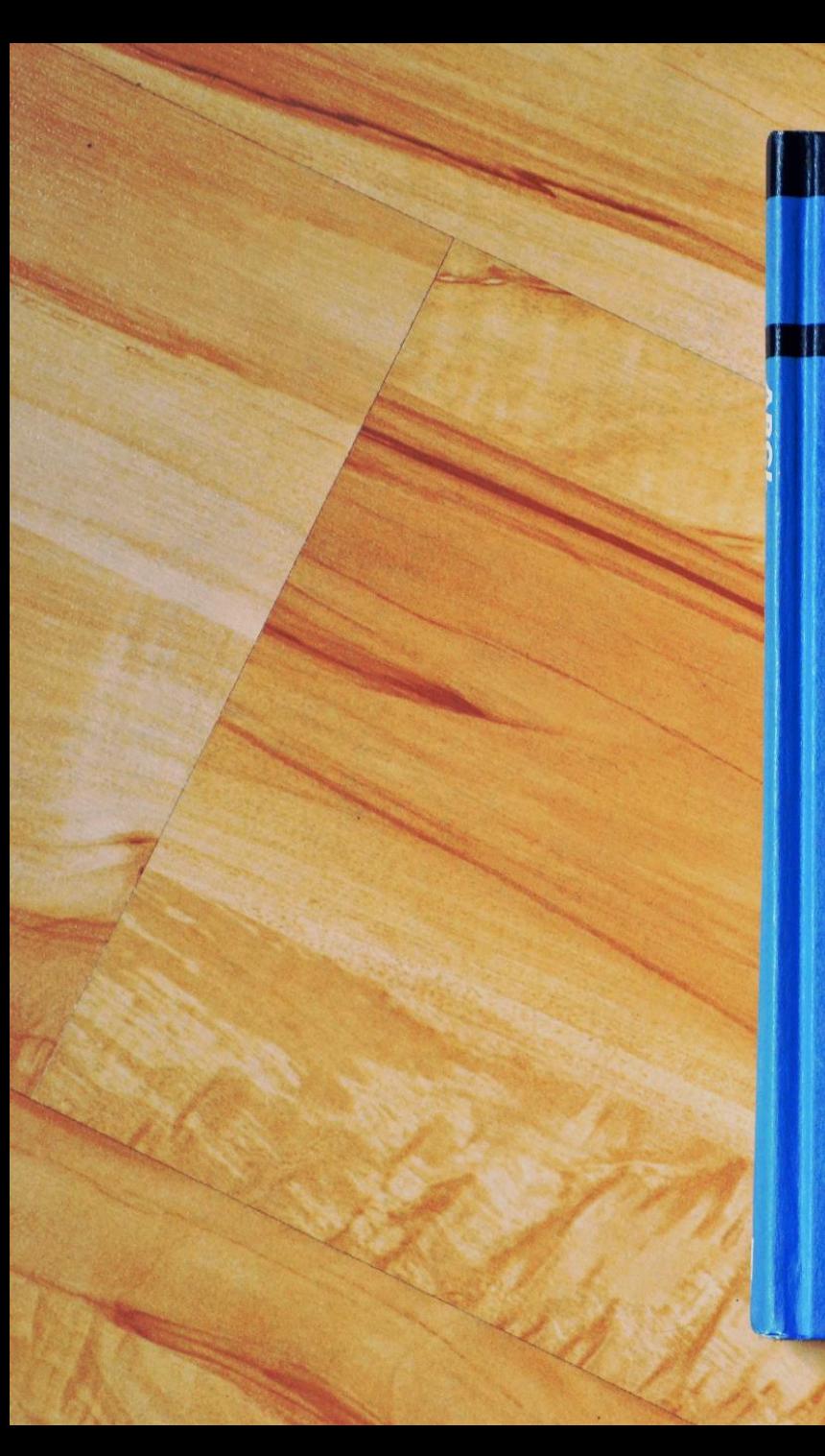

Computer Systems **Series** 

#### **ABCL** An Object-Oriented Concurrent **System**

edited by Akinori Yonezawa

The MIT Press

### Multithreading is just one damn thing after, before, or simultaneous with another.

*Andrei Alexandrescu*

### Actor-based concurrency is just one damn message after another.

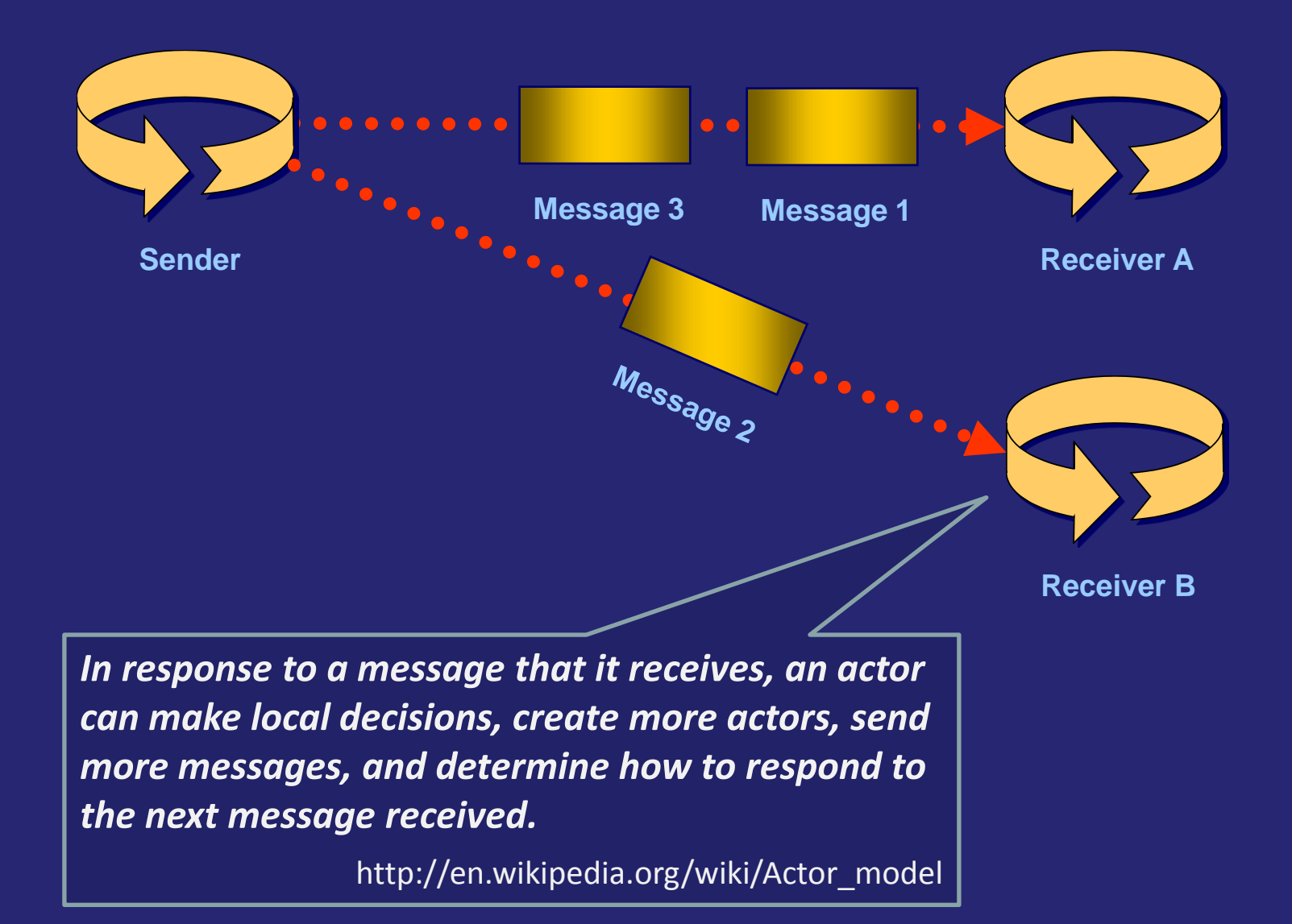

Concatenative programming is so called because **it uses function** *composition* **instead of function** *application*—a non-concatenative language is thus called *applicative*.

> Jon Purdy *http://evincarofautumn.blogspot.in/2012/02/ why-concatenative-programming-matters.html*

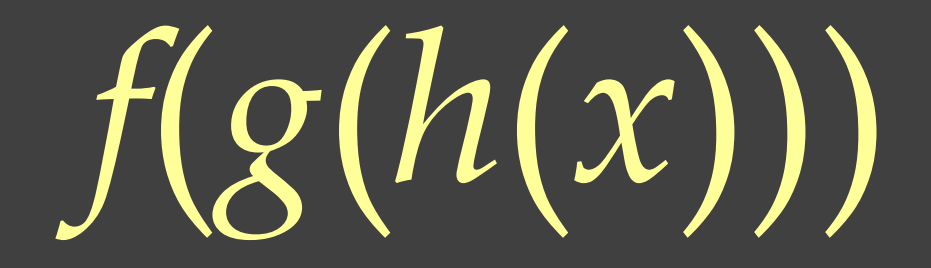

 $(f\circ g\circ h)(x)$ 

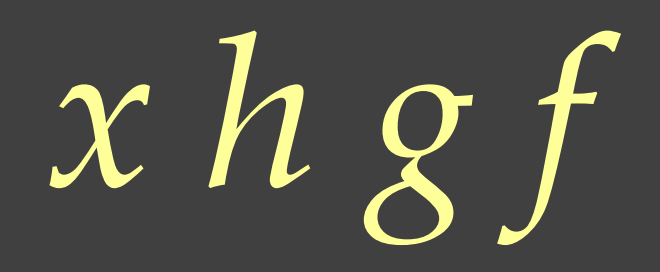

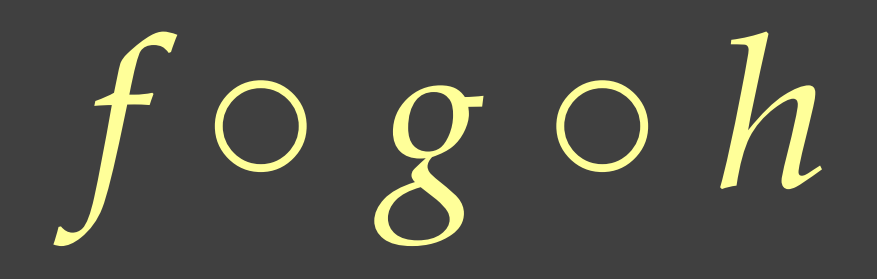

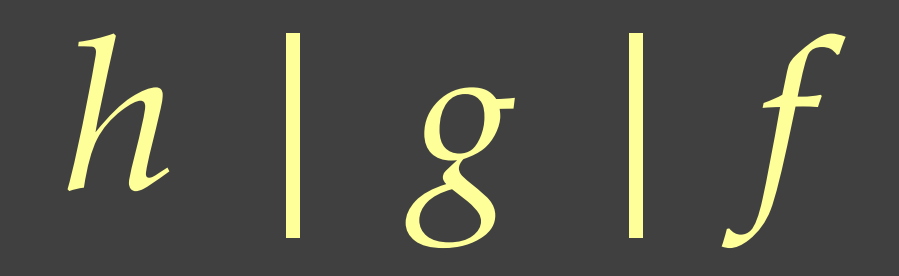

**This is the basic reason Unix pipes are so powerful:** they form a rudimentary string-based concatenative programming language.

> Jon Purdy *http://evincarofautumn.blogspot.in/2012/02/ why-concatenative-programming-matters.html*

Summery--what's most Important. To put my strongest concerns in a nutshell!  $\omega$  . 1. We should have some ways of coupling programs bike garden hose--acrew in another segment when it becomes then. it becomes necessary to massage data in another way. Ø. This is the way of 10 also. 2. Our loader should be able to do link-loading and controlled establishment. 3. Our library filing scheme should allow for rather general indering, responsibility, generations, data path switching. 4. It should be possible to get private system components (all routines are sytem components) for buggering around with. K. D. Kollroy Oct. 11: 1964

### **Pipes and Filters**

*Some applications process streams of data: input data streams are transformed stepwise into output data streams. However, using common and familiar request/response semantics for structuring such types of application is typically impractical. Instead we must specify an appropriate data flow model for them. Therefore:*

*Divide the application's task into several self-contained data processing steps and connect these steps to a data processing pipeline via intermediate data buffers.*
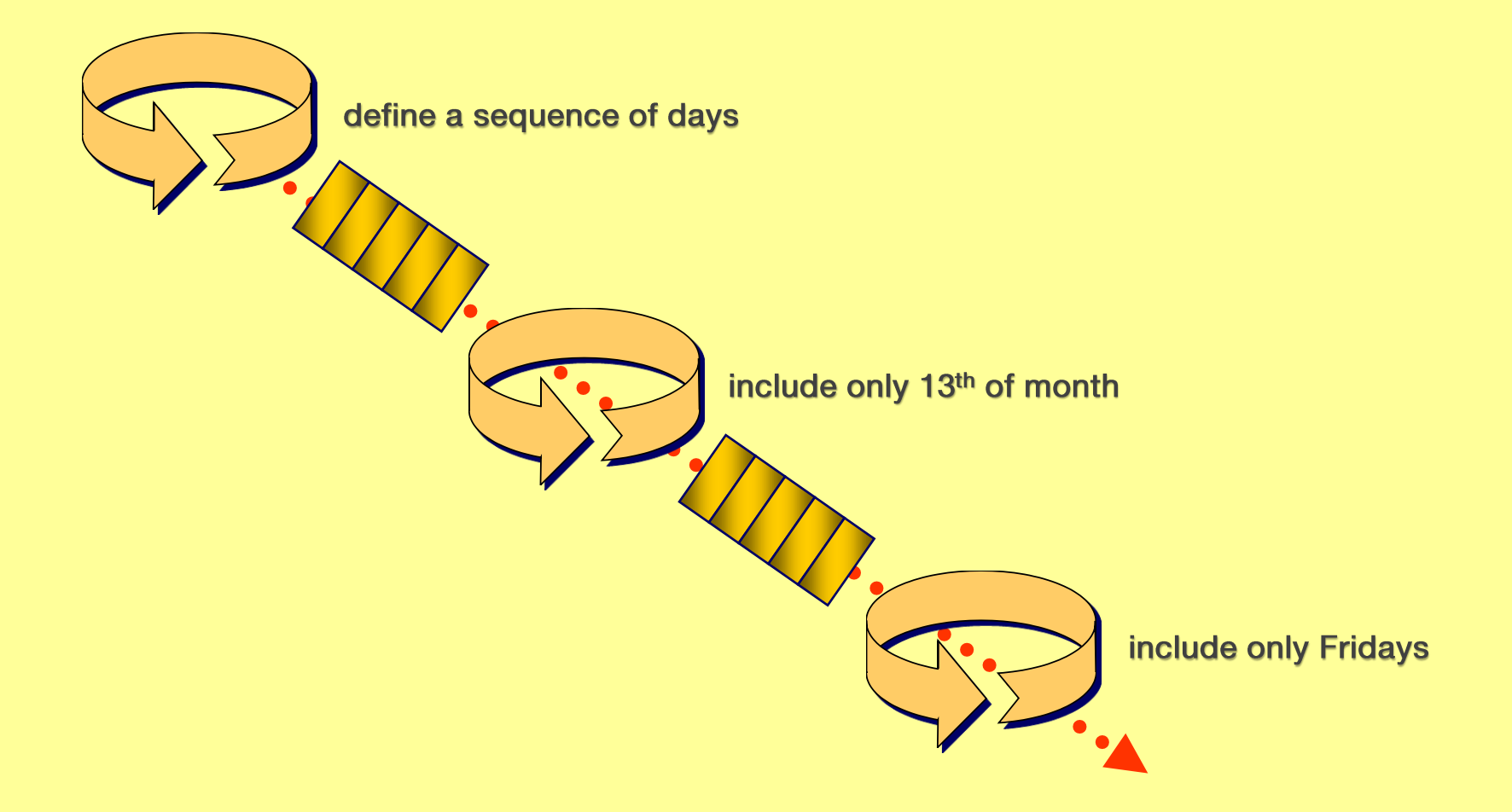

**function GetNextFriday13th(\$from) { [DateTime[]] \$friday13ths = (1..500) | %{ \$from.AddDays(\$\_) } | ?{ \$\_.Day -eq 13} | ?{ \$\_.DayOfWeek -eq [DayOfWeek]::Friday } return \$friday13ths[0] }**

## **[DateTime[][]] \$inputsWithExpectations =**

 **("2001-07-13", "2002-09-13"), ("2007-04-01", "2007-04-13"), ("2007-04-12", "2007-04-13"), ("2007-04-13", "2007-07-13"), ("2011-01-01", "2011-05-13"), ("2011-05-13", "2012-01-13"), ("2012-01-01", "2012-01-13"), ("2012-01-13", "2012-04-13"), ("2012-04-13", "2012-07-13"), ("2014-04-11", "2014-06-13")**

```
$inputsWithExpectations | ?{
     [String] $actual = GetNextFriday13th($_[0])
     [String] $expected = $_[1]
     $actual -ne $expected
}
```
## Everything flows, nothing stands still.

Heraclitus

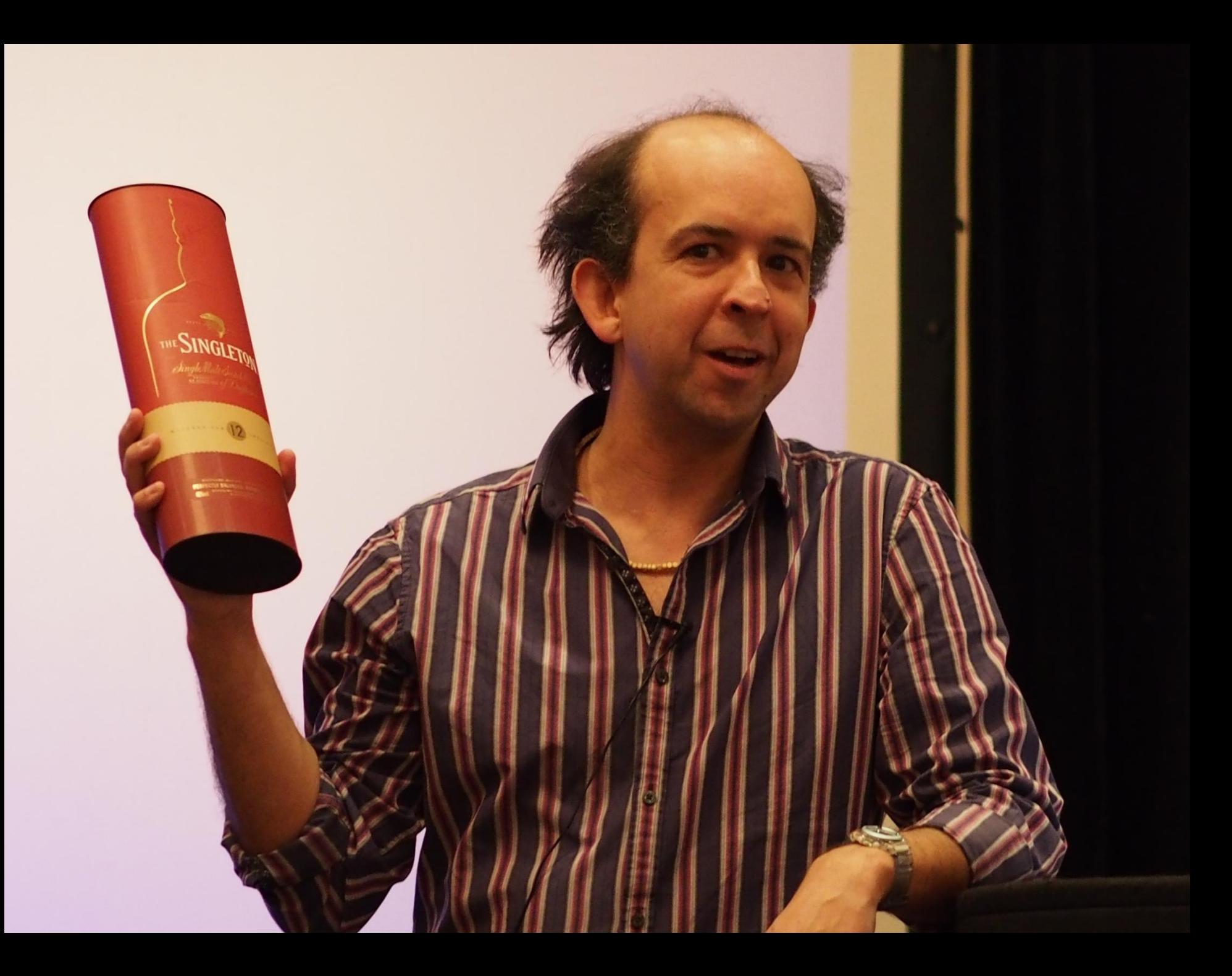

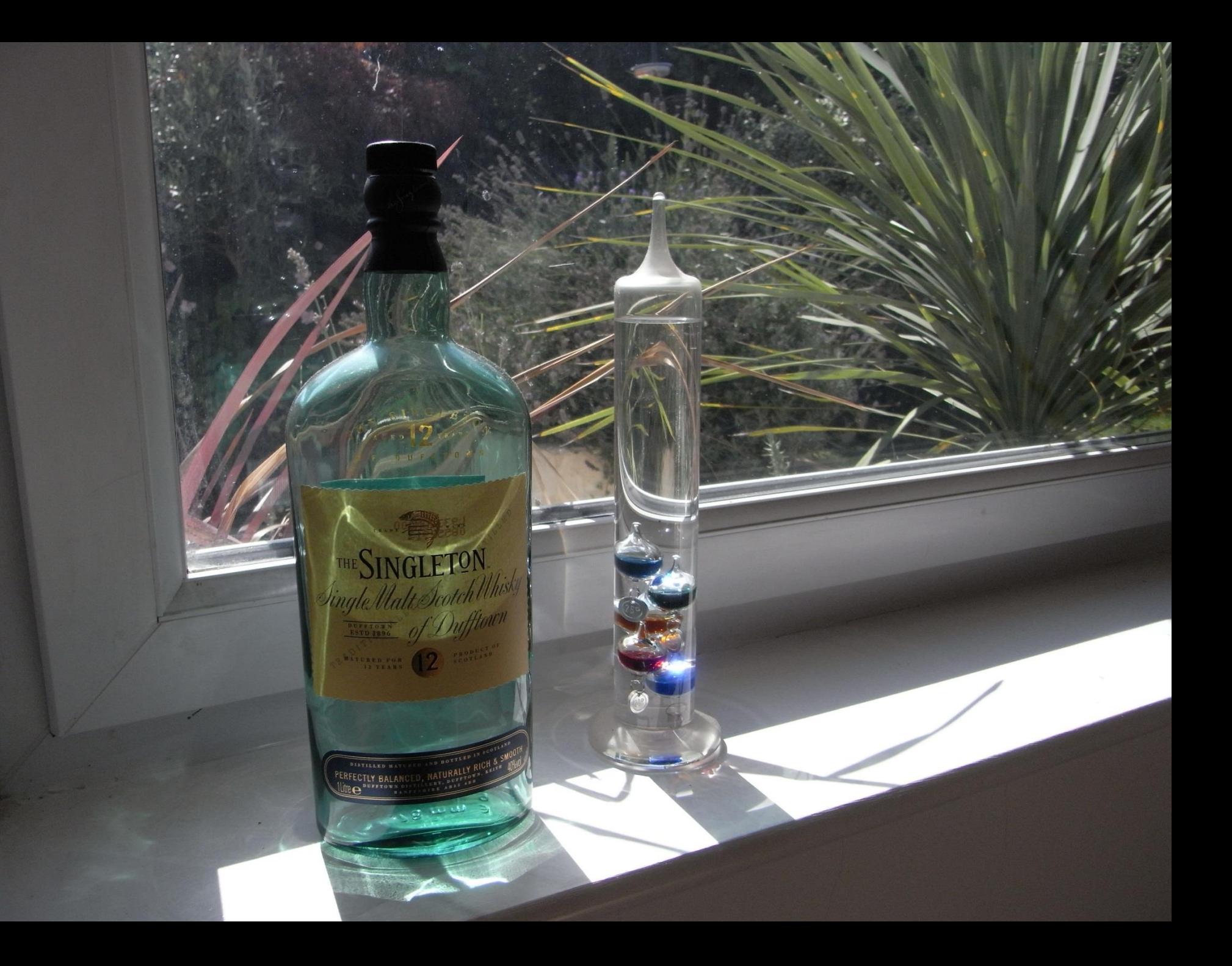

## Go with the flow.

## Queens of the Stone Age